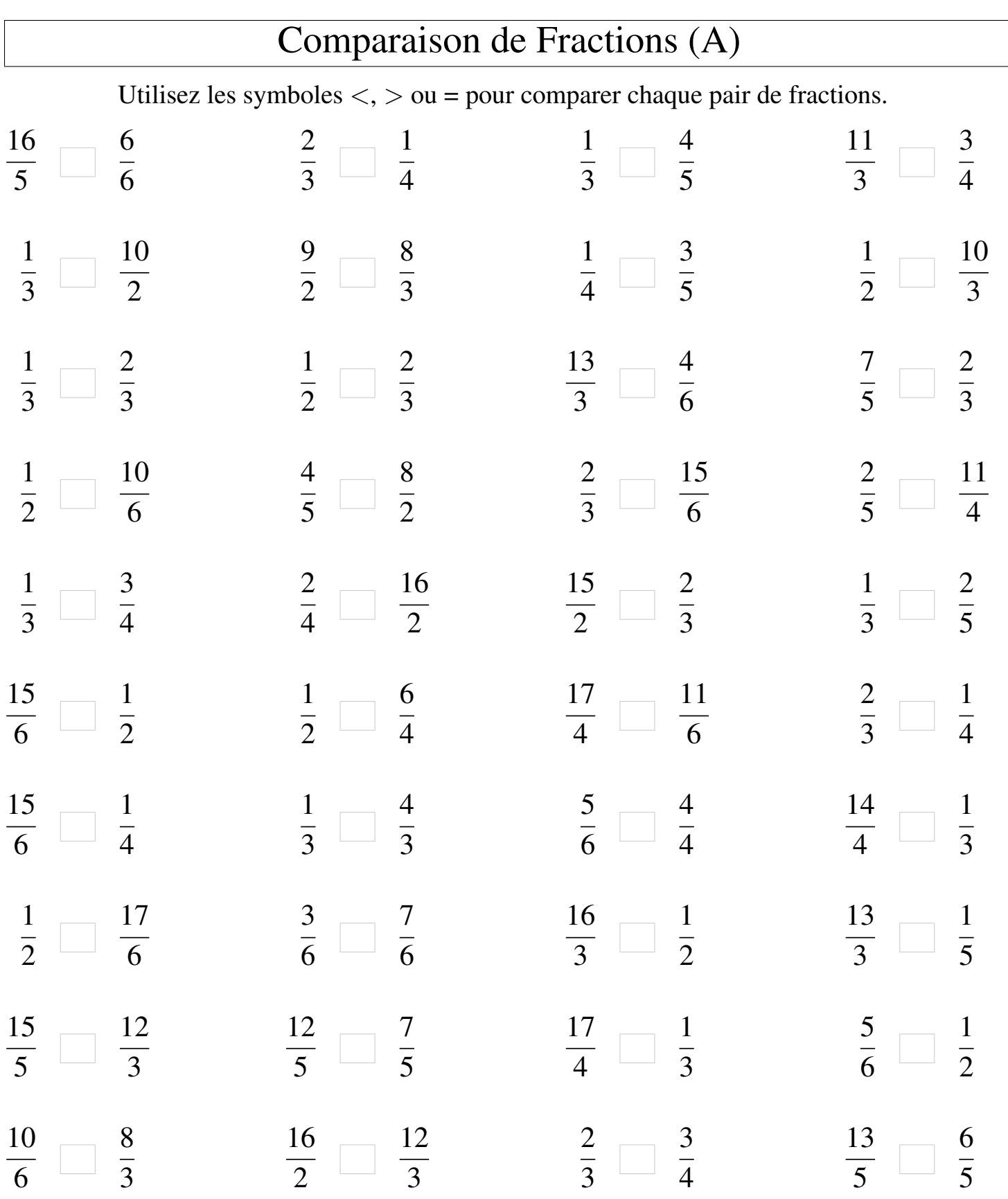

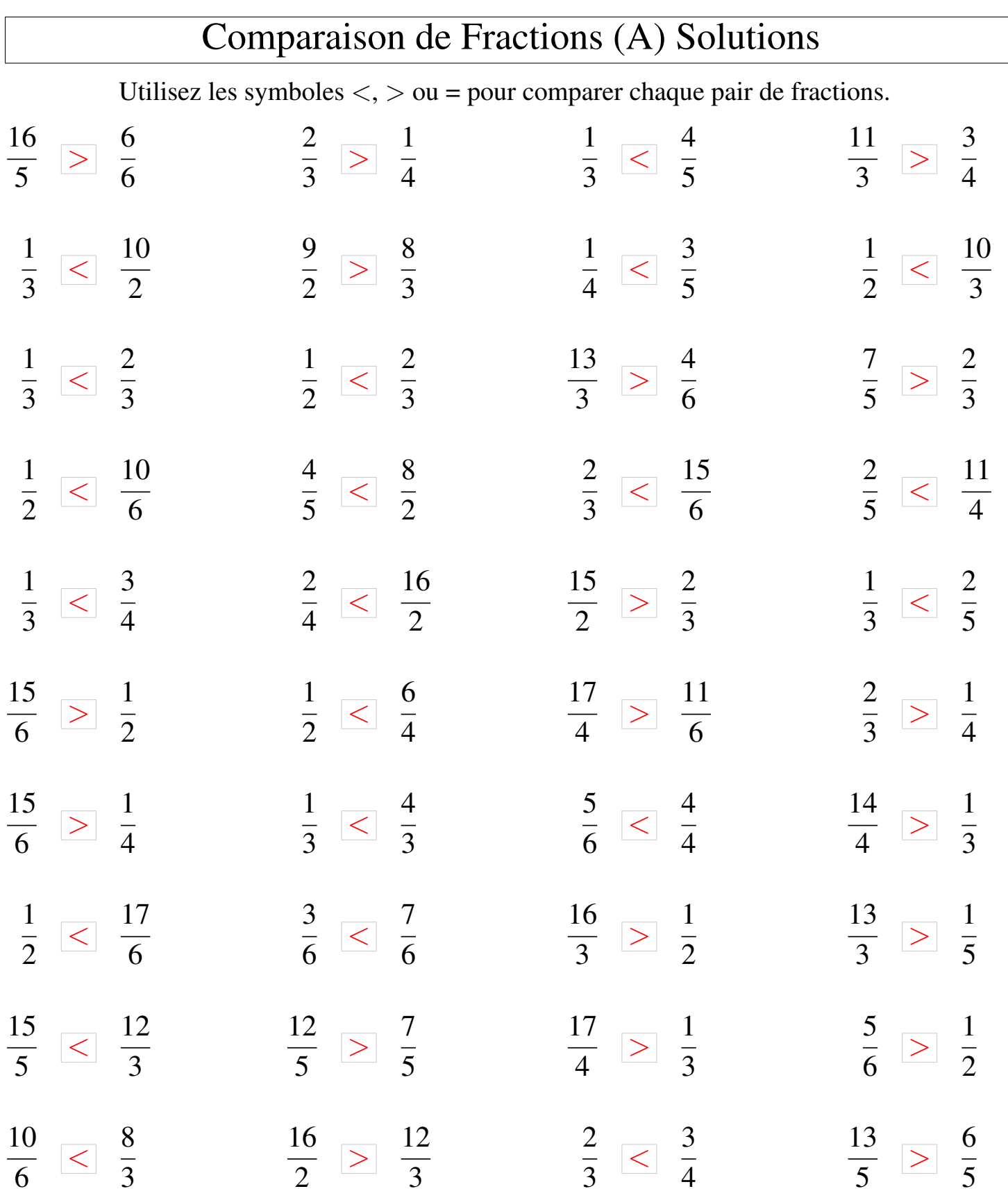

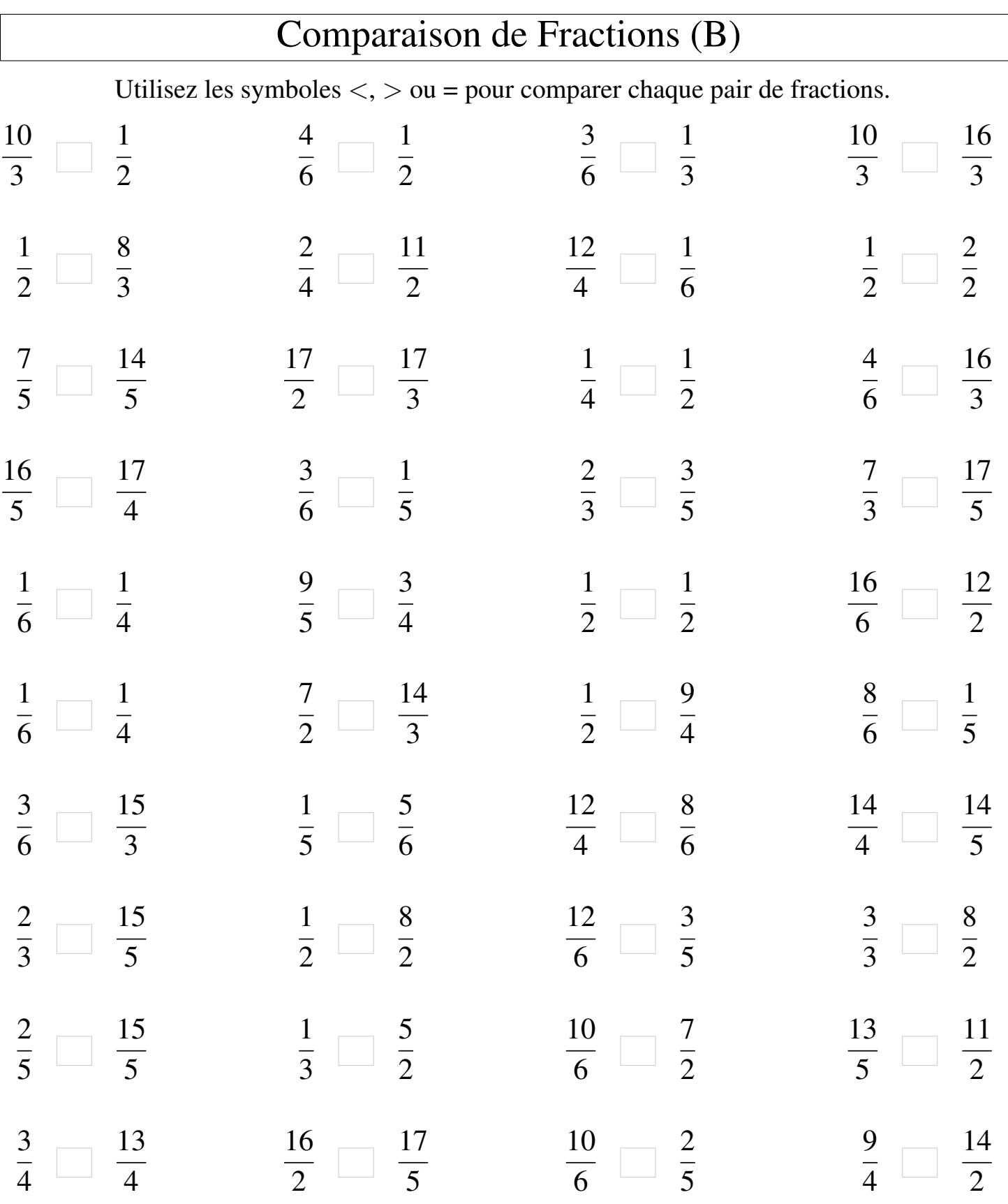

Γ

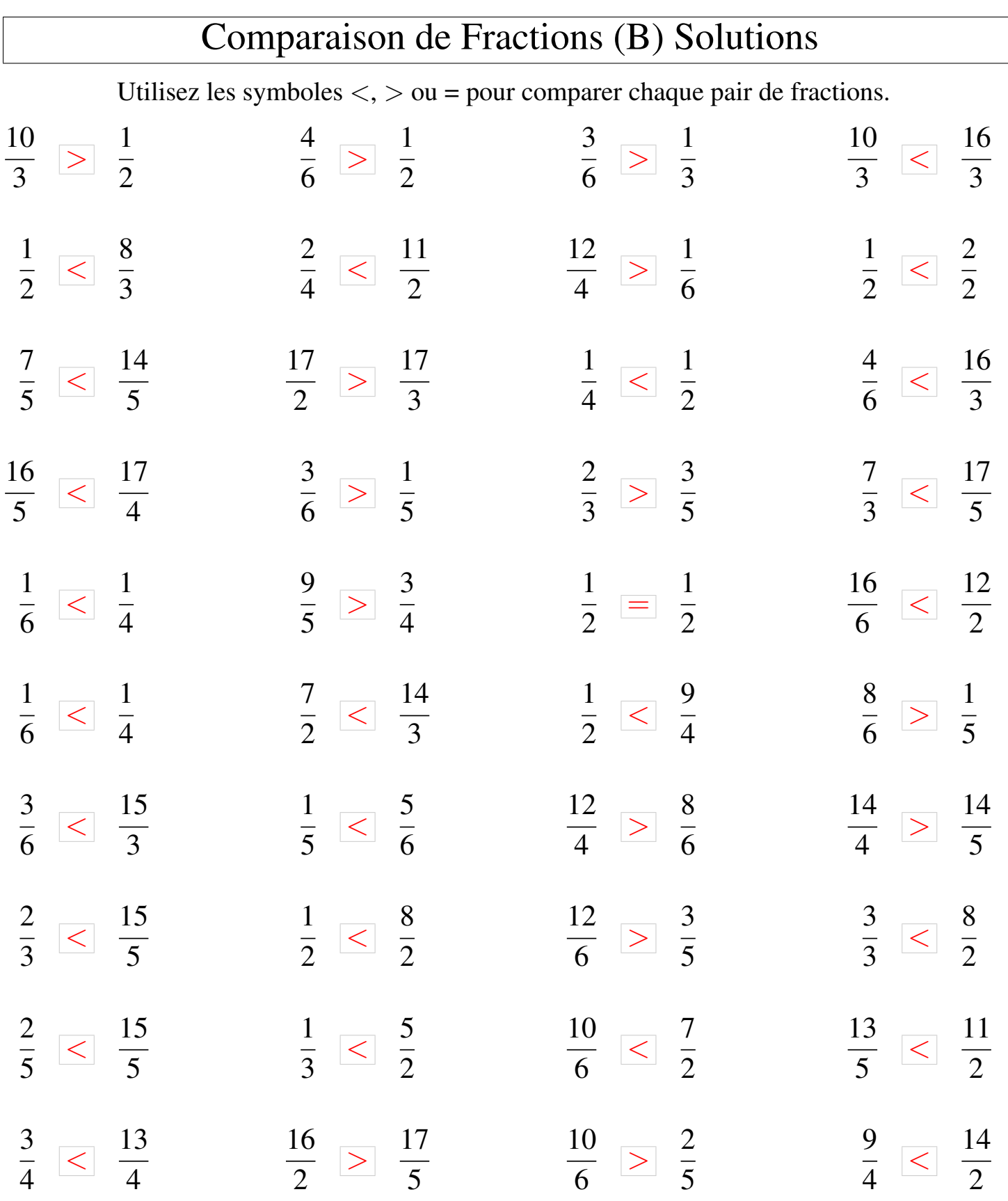

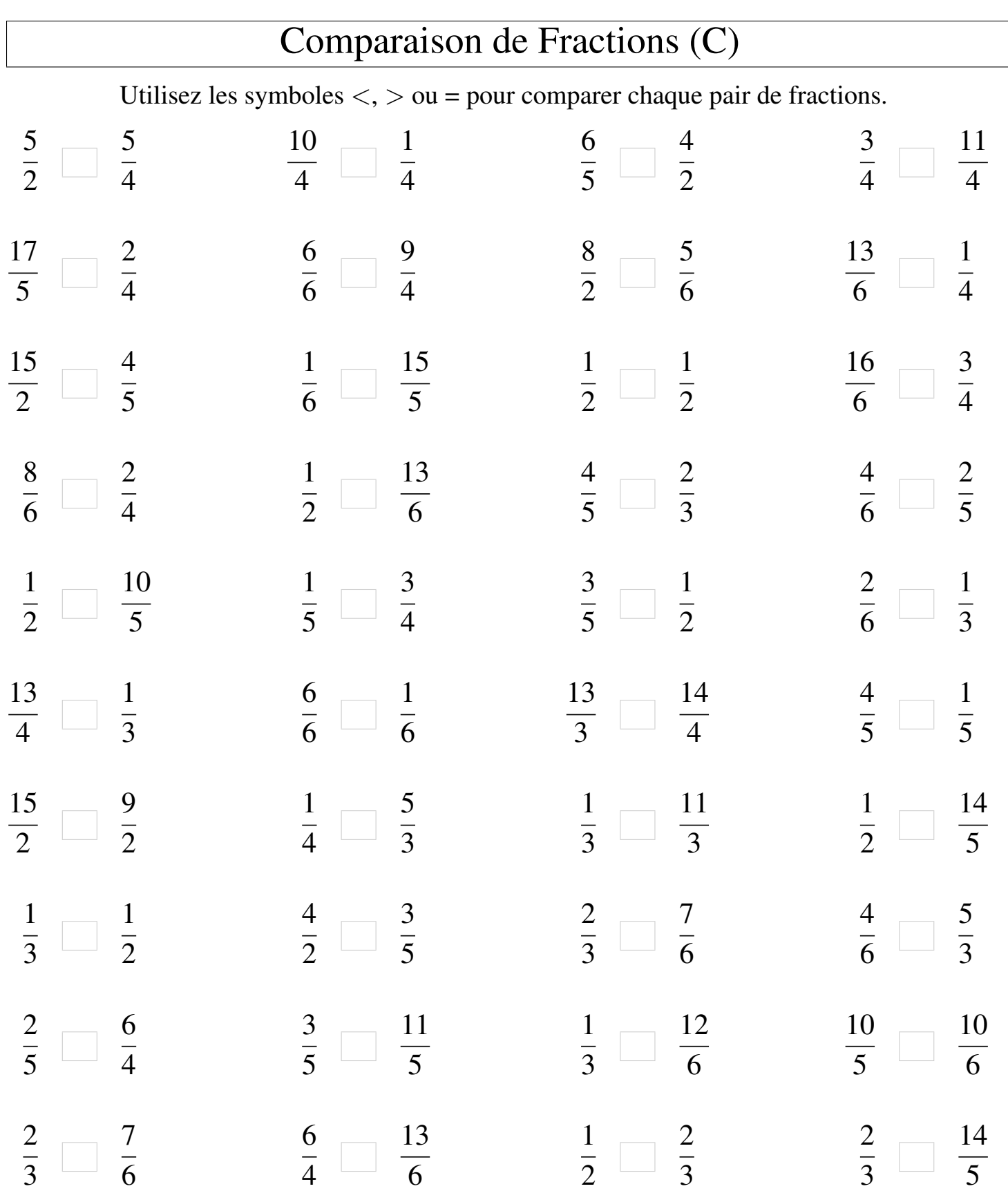

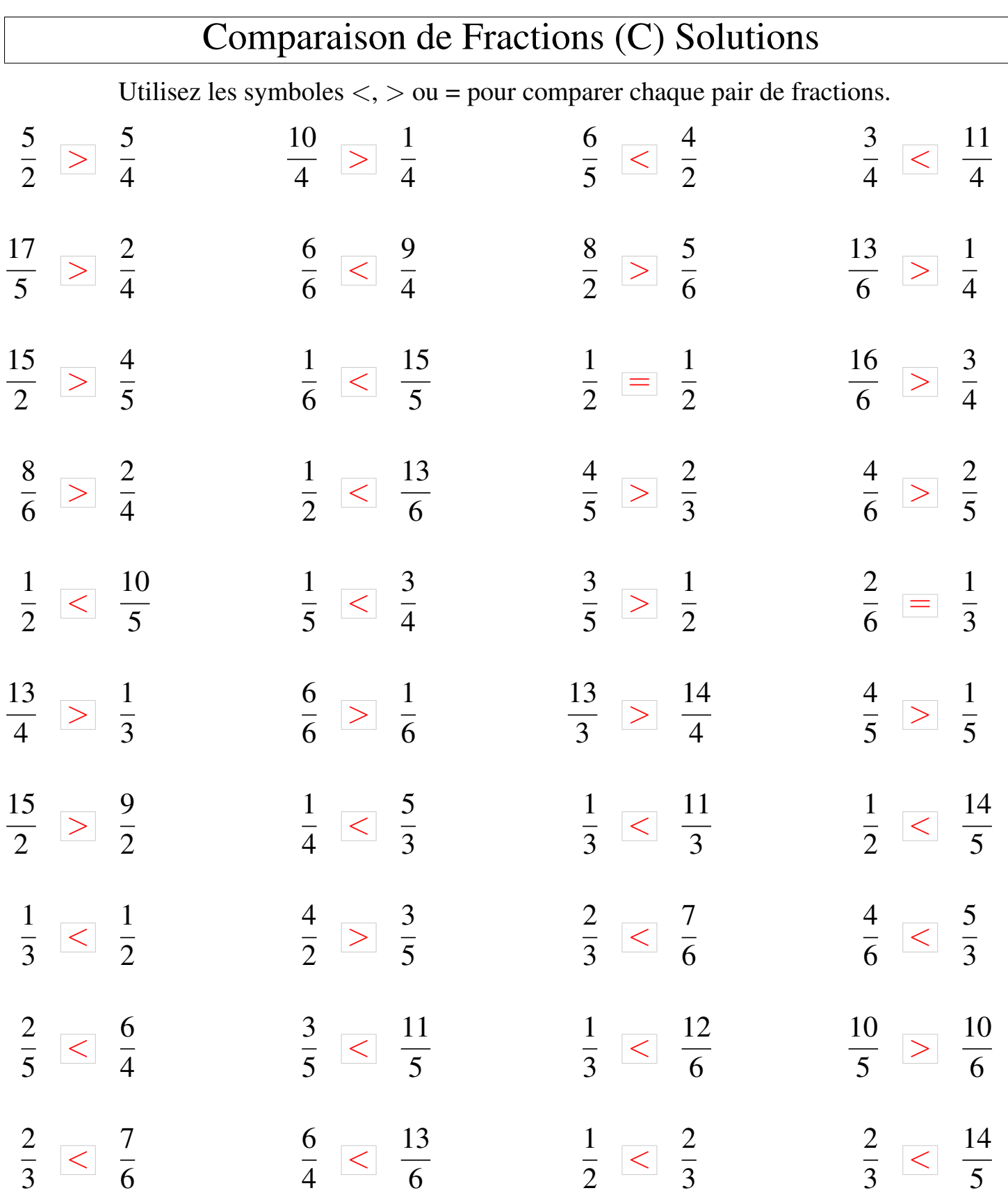

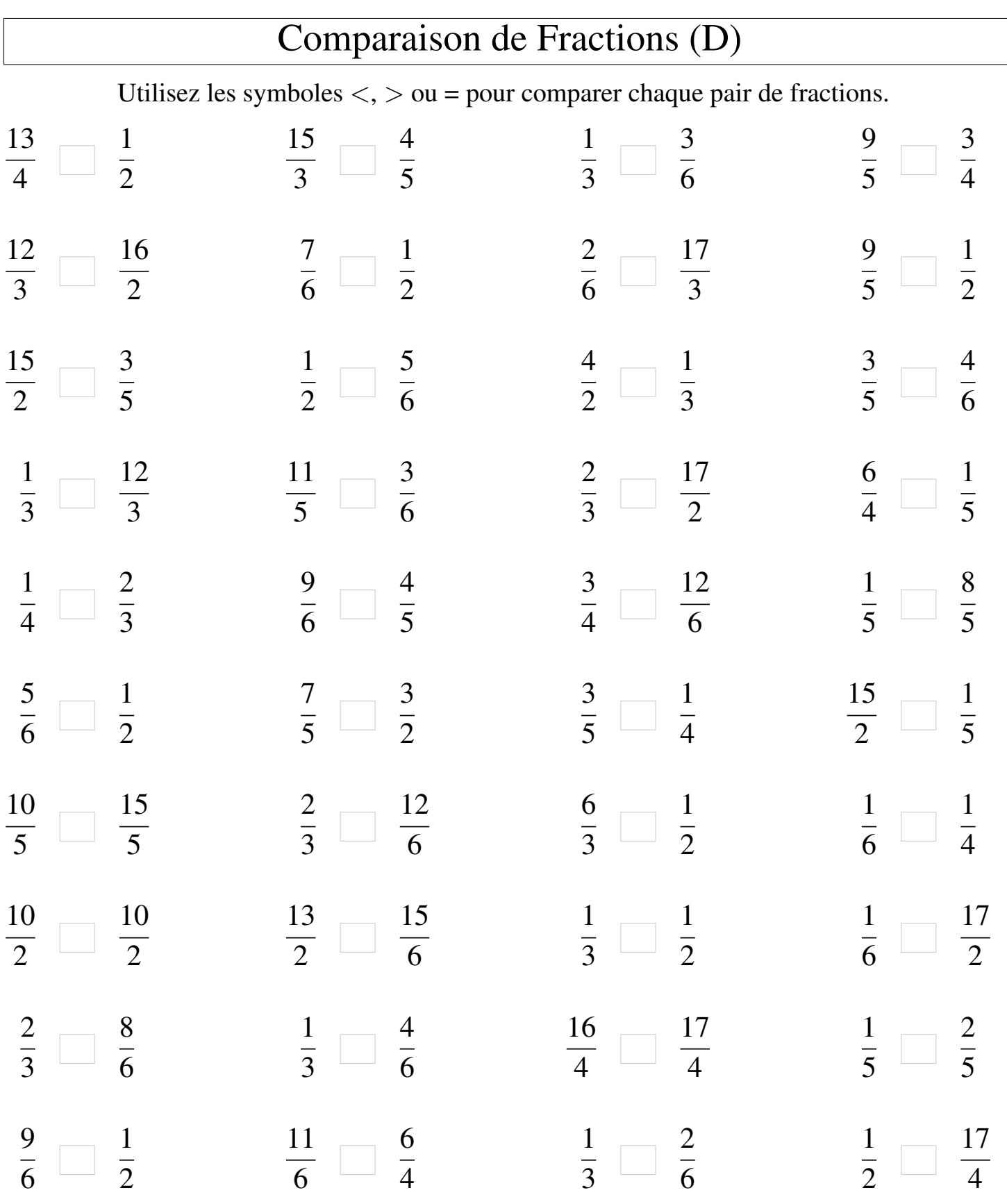

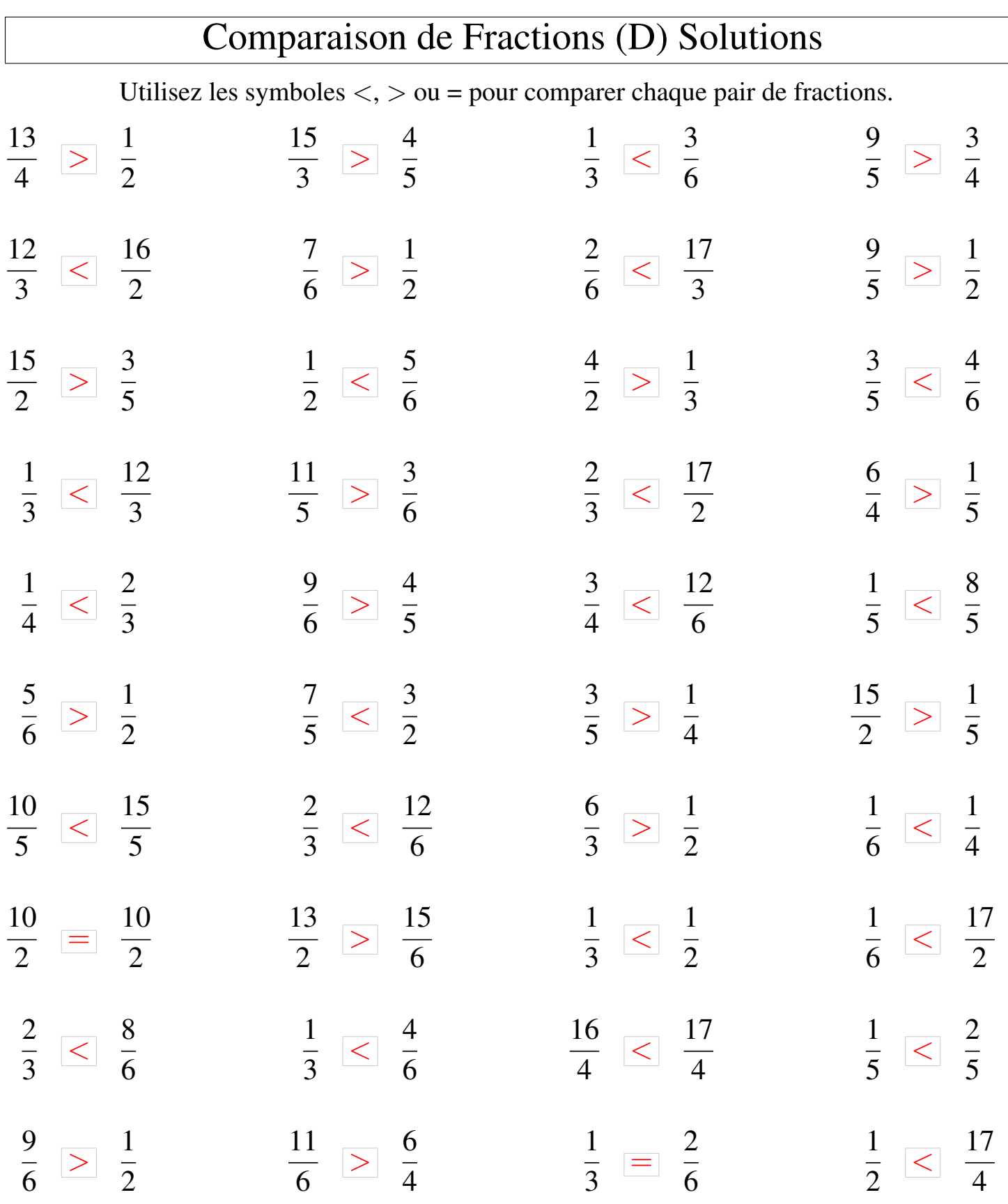

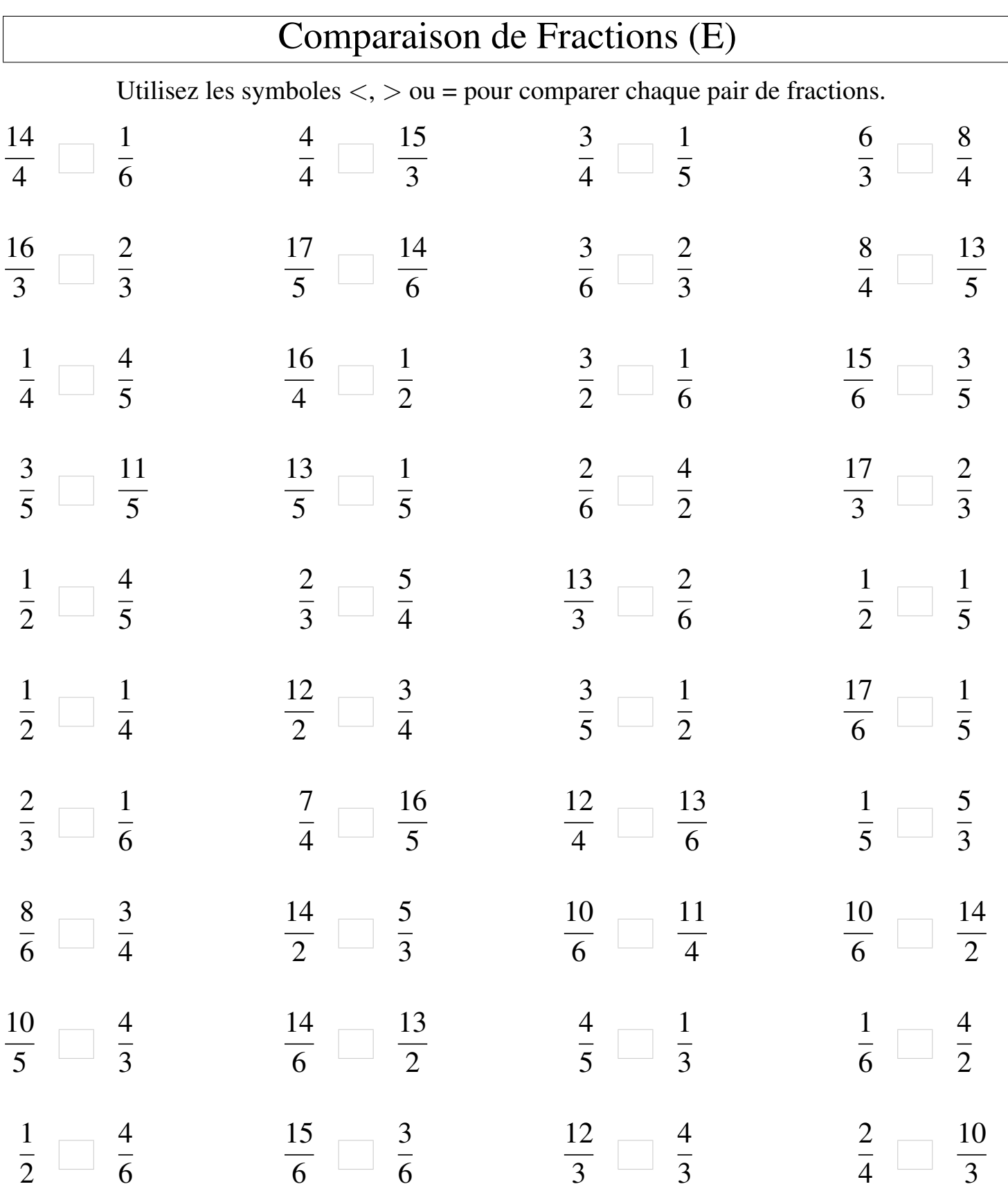

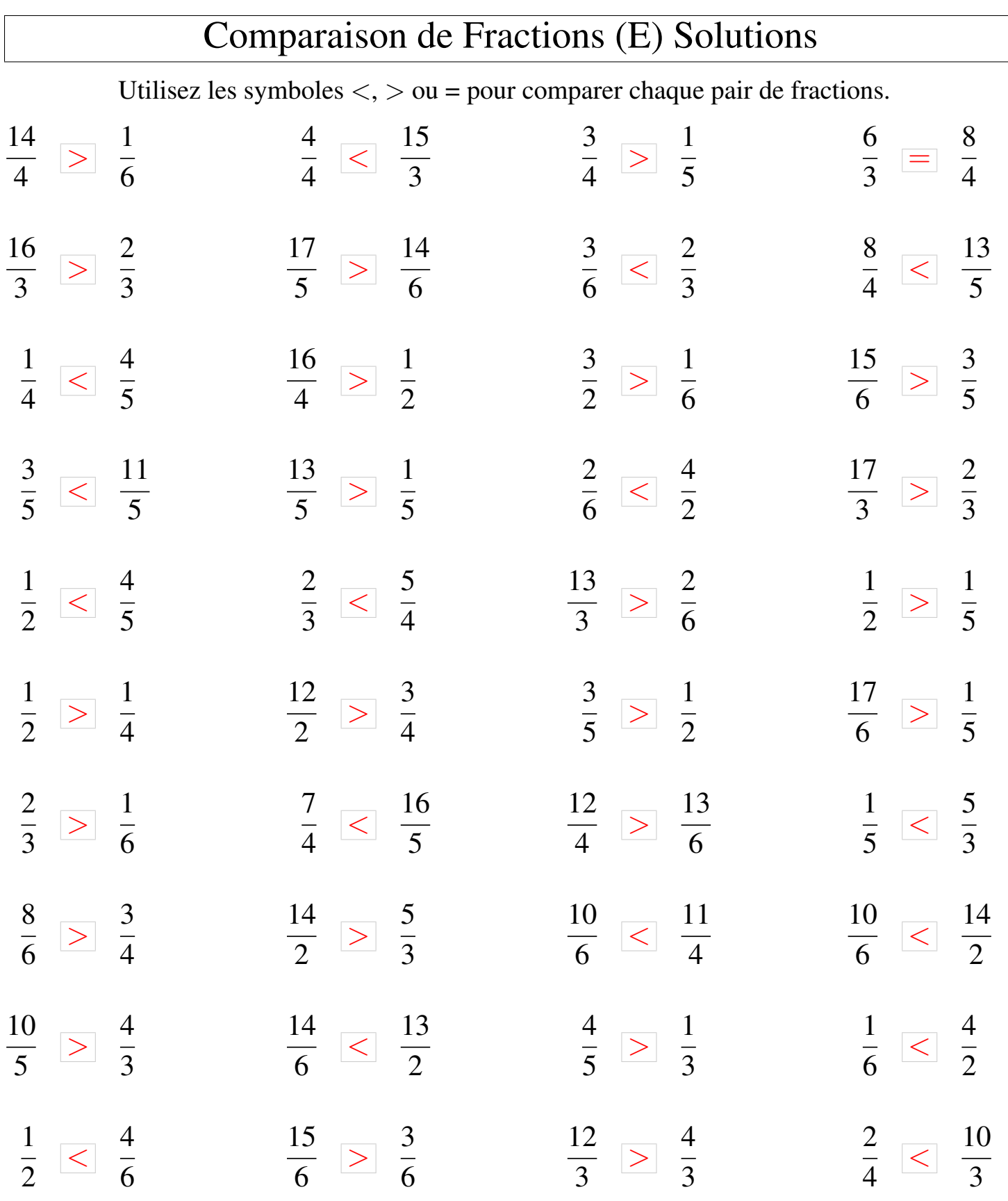

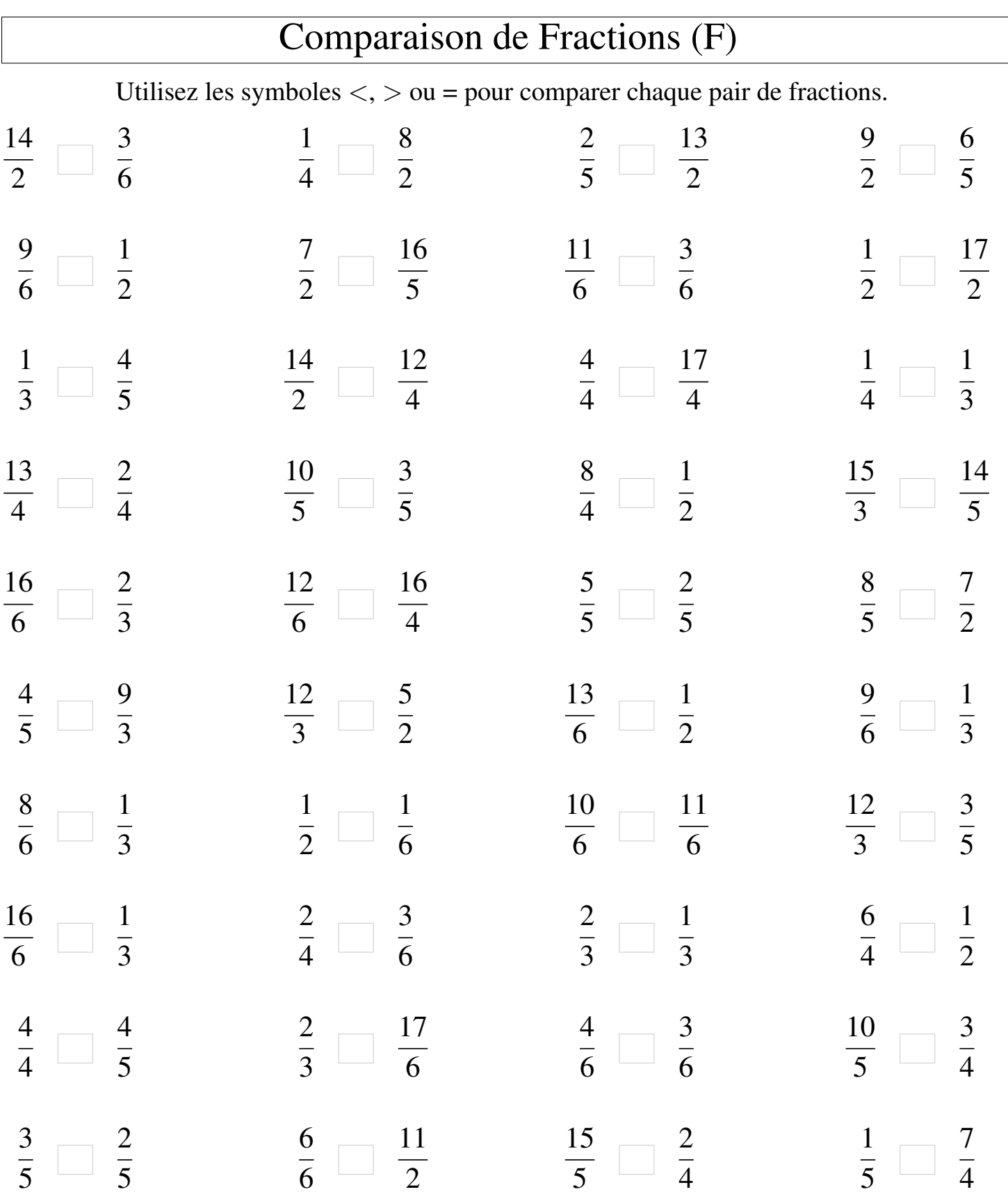

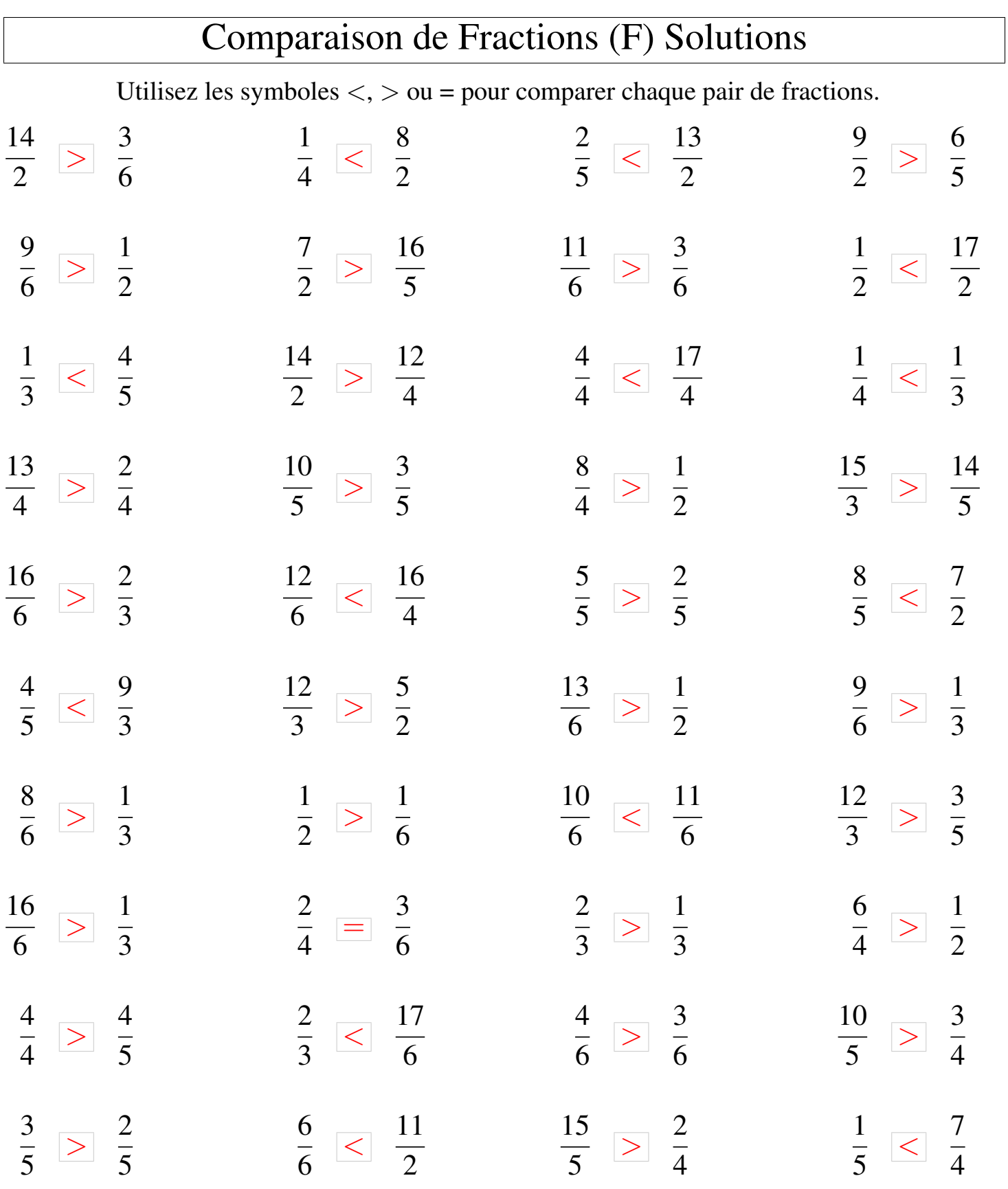

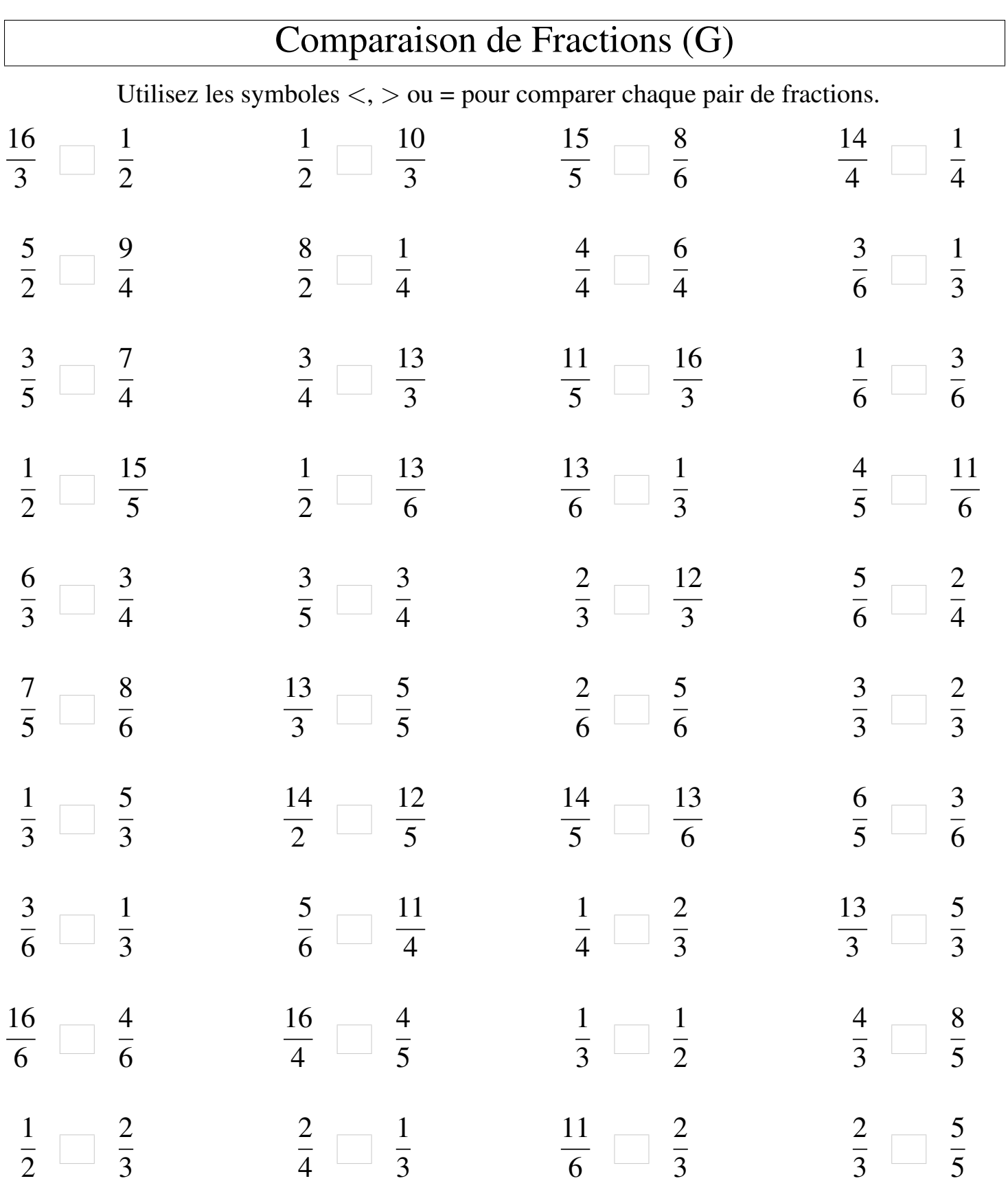

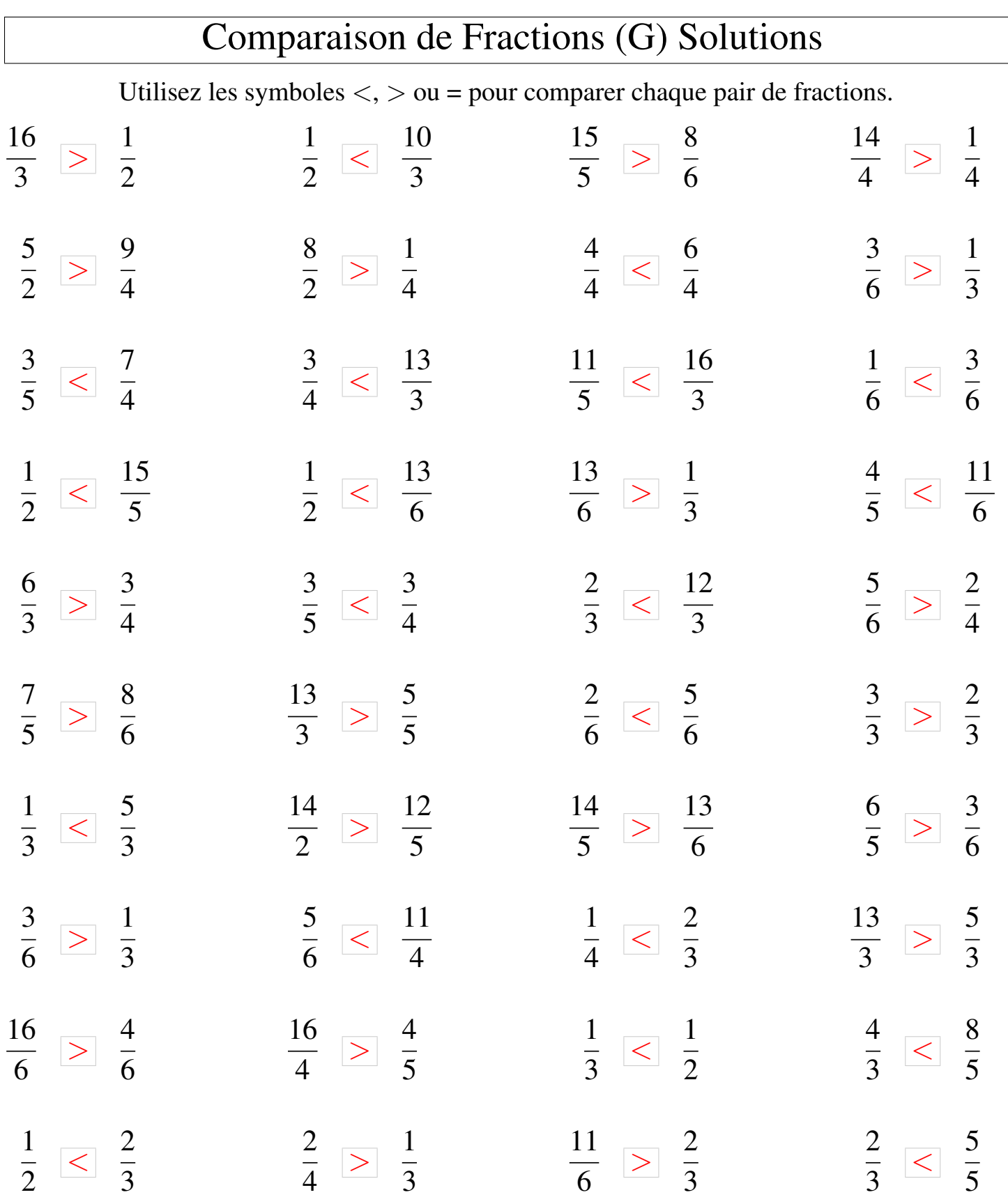

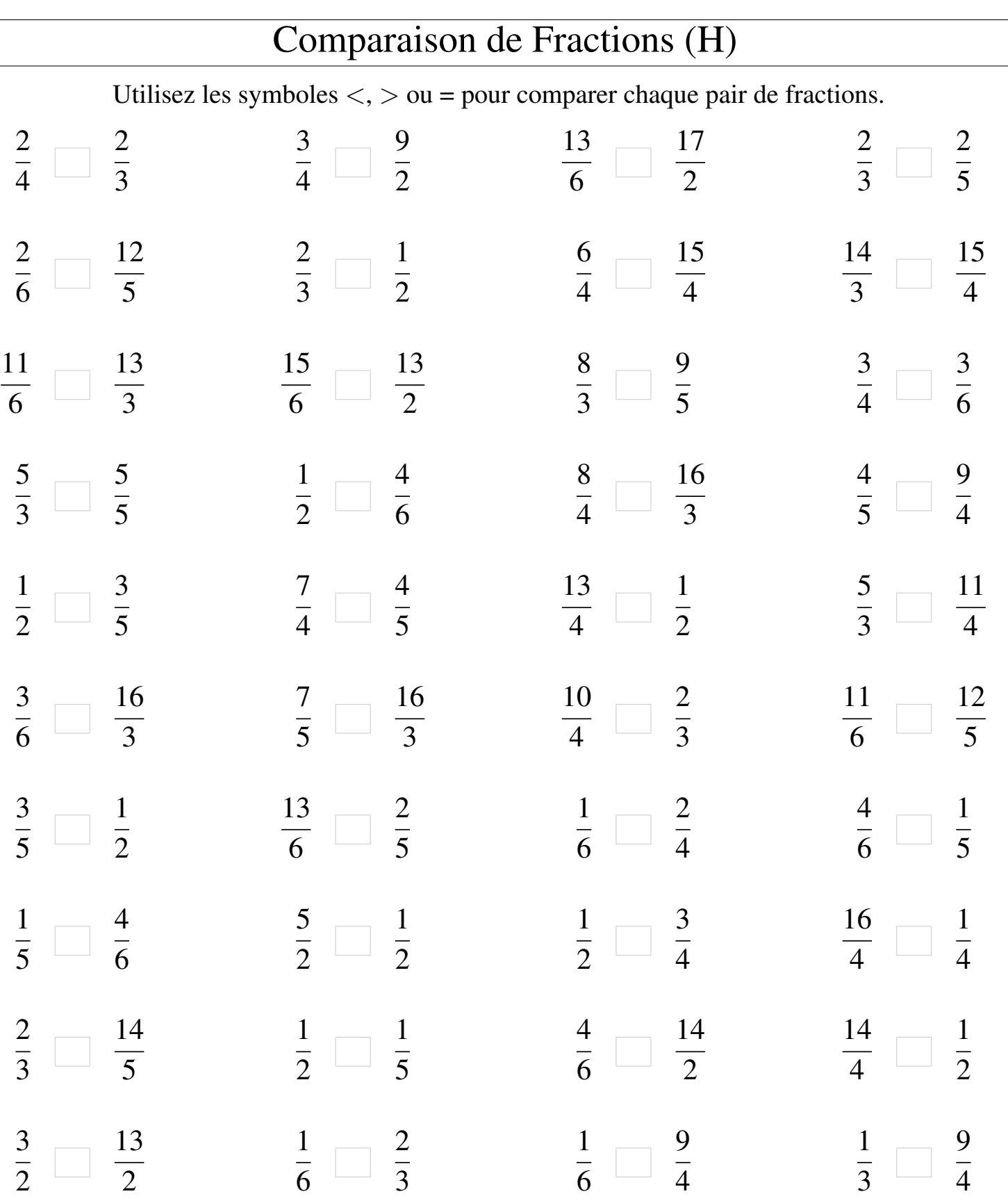

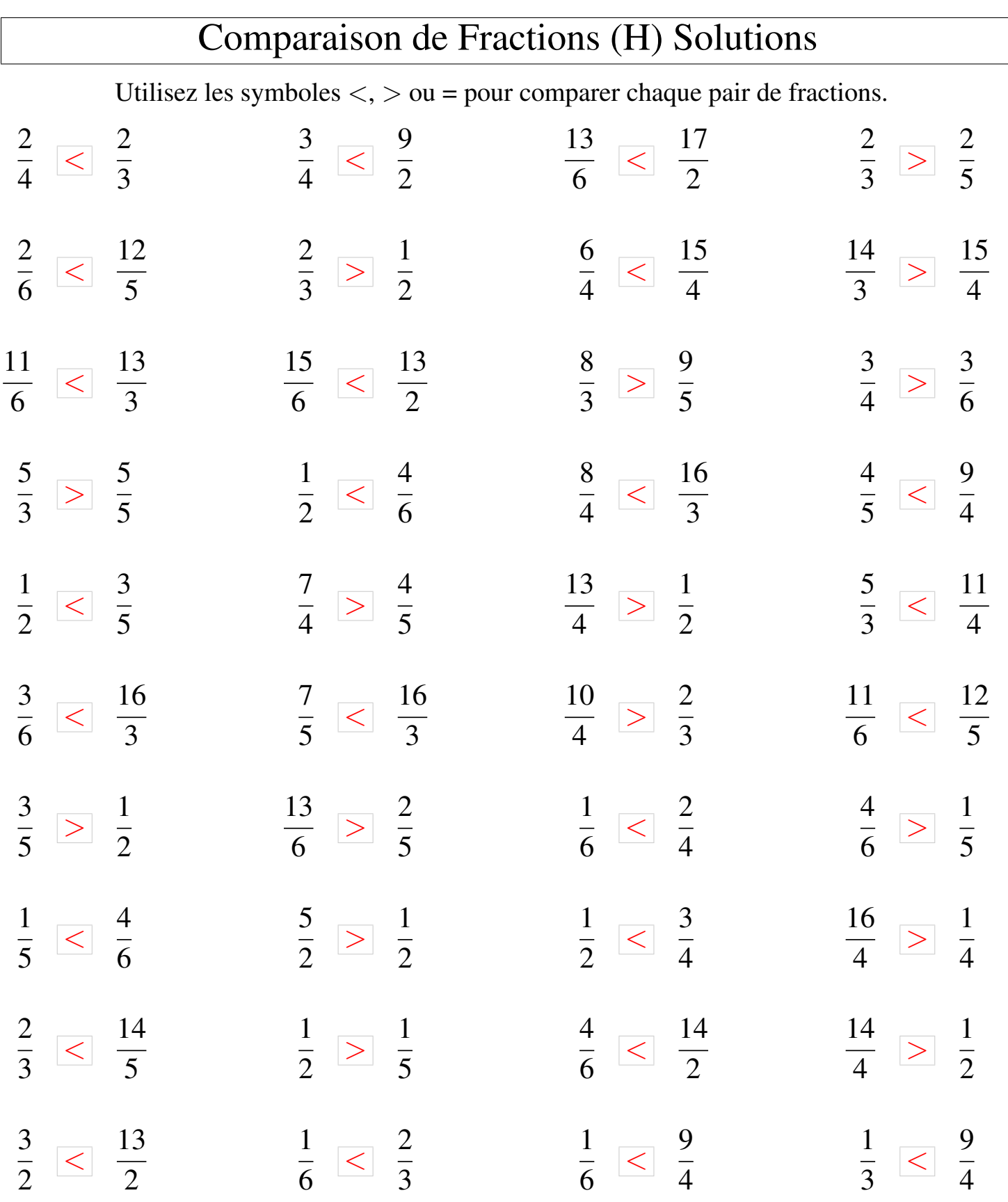

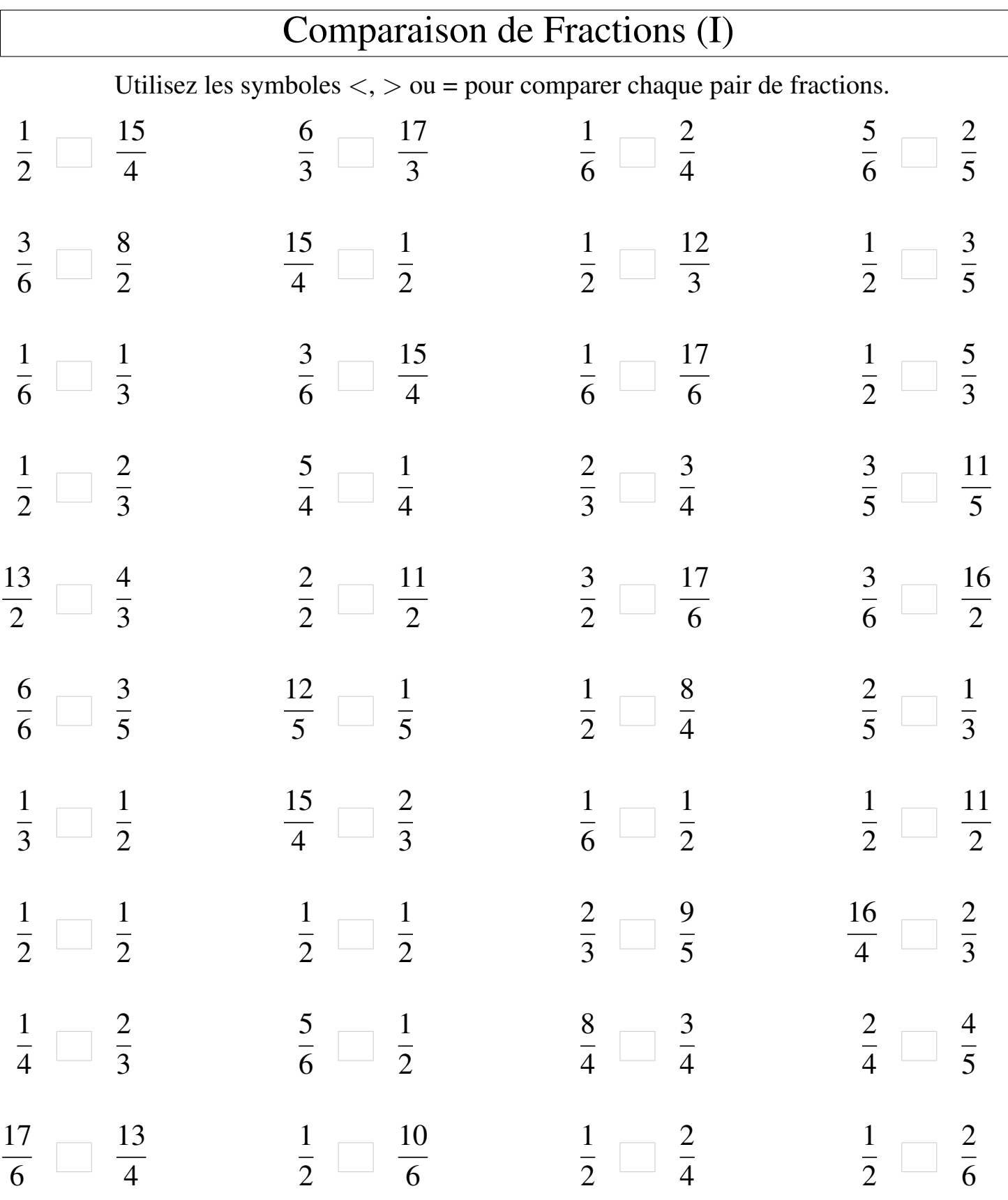

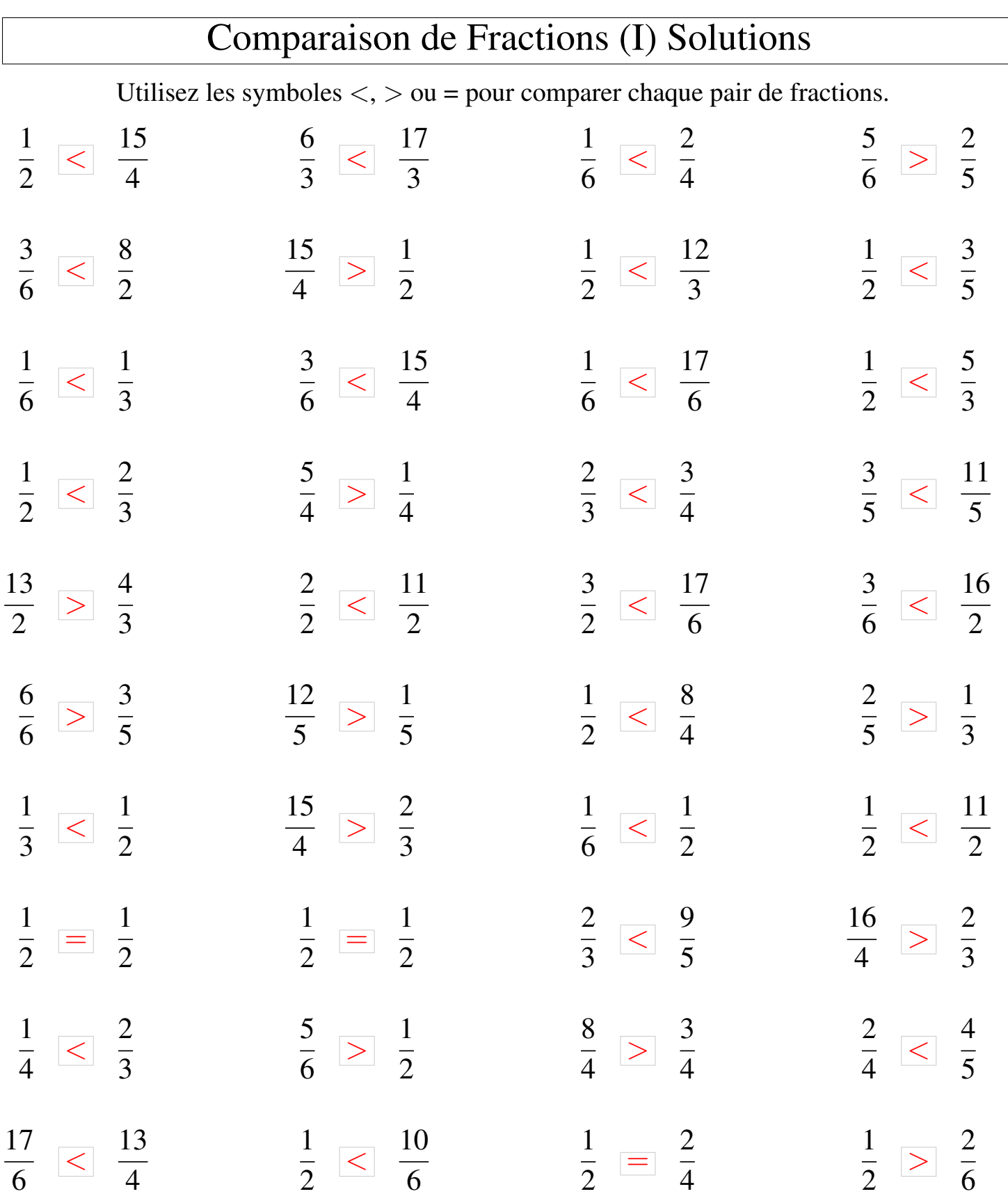

MathsLibres.com

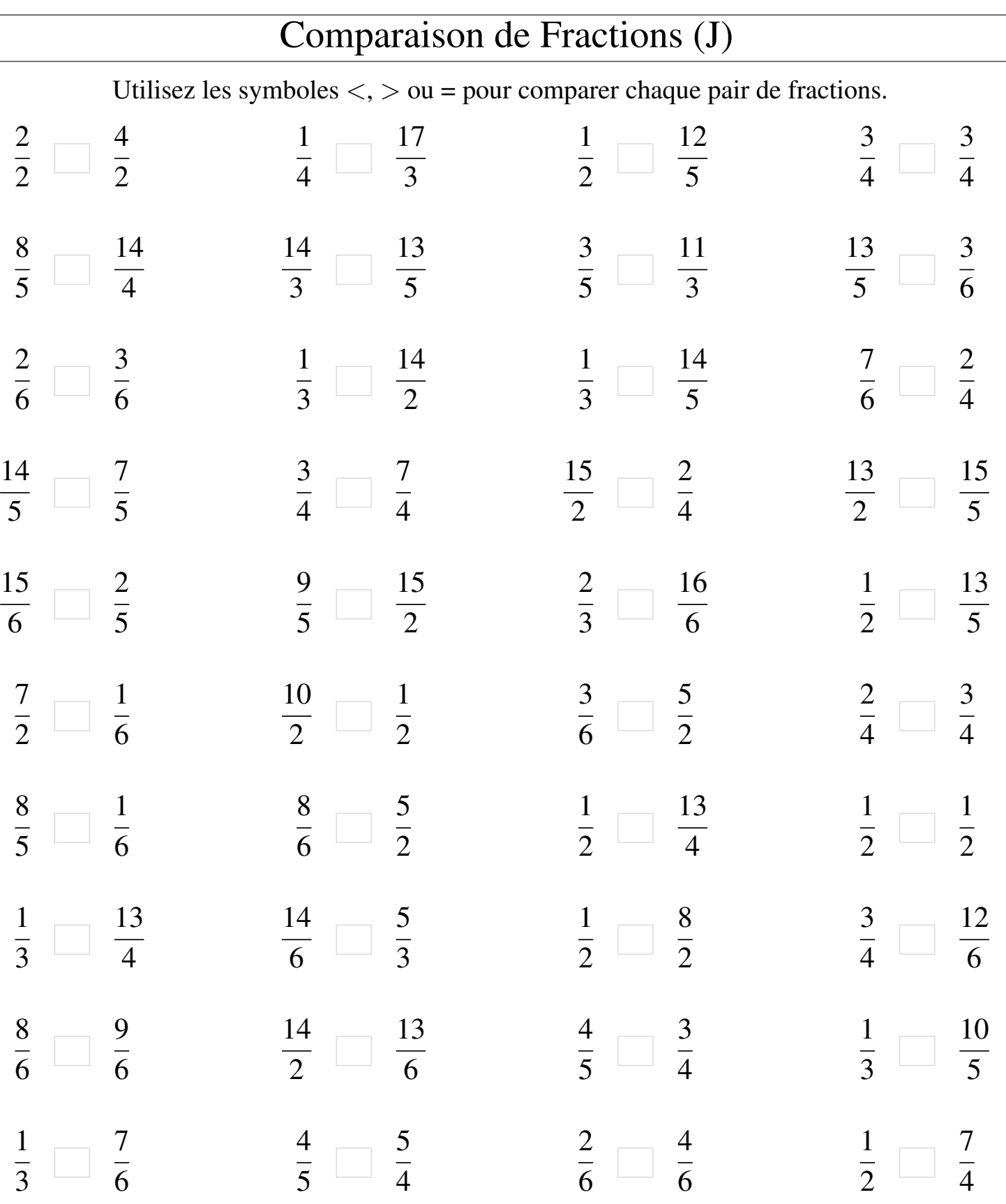

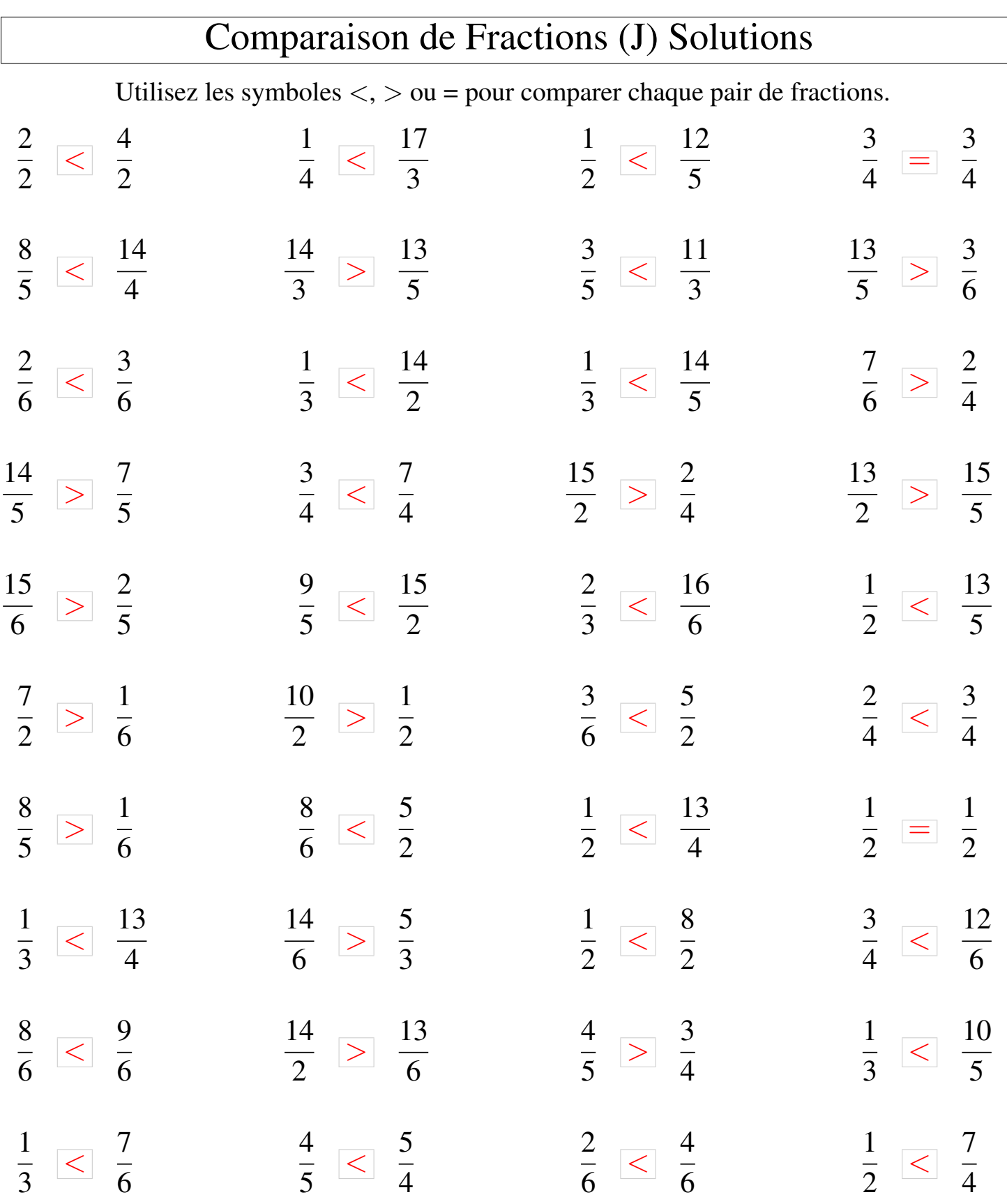

MathsLibres.com